УТВЕРЖДАЮ Начальник 32 ГНИЙИ МОРФ **С***раменков* 2002 г.

 $\ddot{\phantom{a}}$ 

# **КОМПЛЕКС СУДОВОЙ ГИДРОАКУСТИЧЕСКИЙ СГАК-Луга**

Методика поверки МГФК.411734.001 И2

Мытищи 2002 г.

Настоящая методика поверки распространяется на комплекс судовой гидроакустический СГАК-Луга МГФК.411734.001 и устанавливает методы и средства его первичной и периодической поверок.

# 1 ОПЕРАЦИИ ПОВЕРКИ

1.1 При проведении поверки должны выполняться операции согласно табл.1.1.

# Таблица 1.1

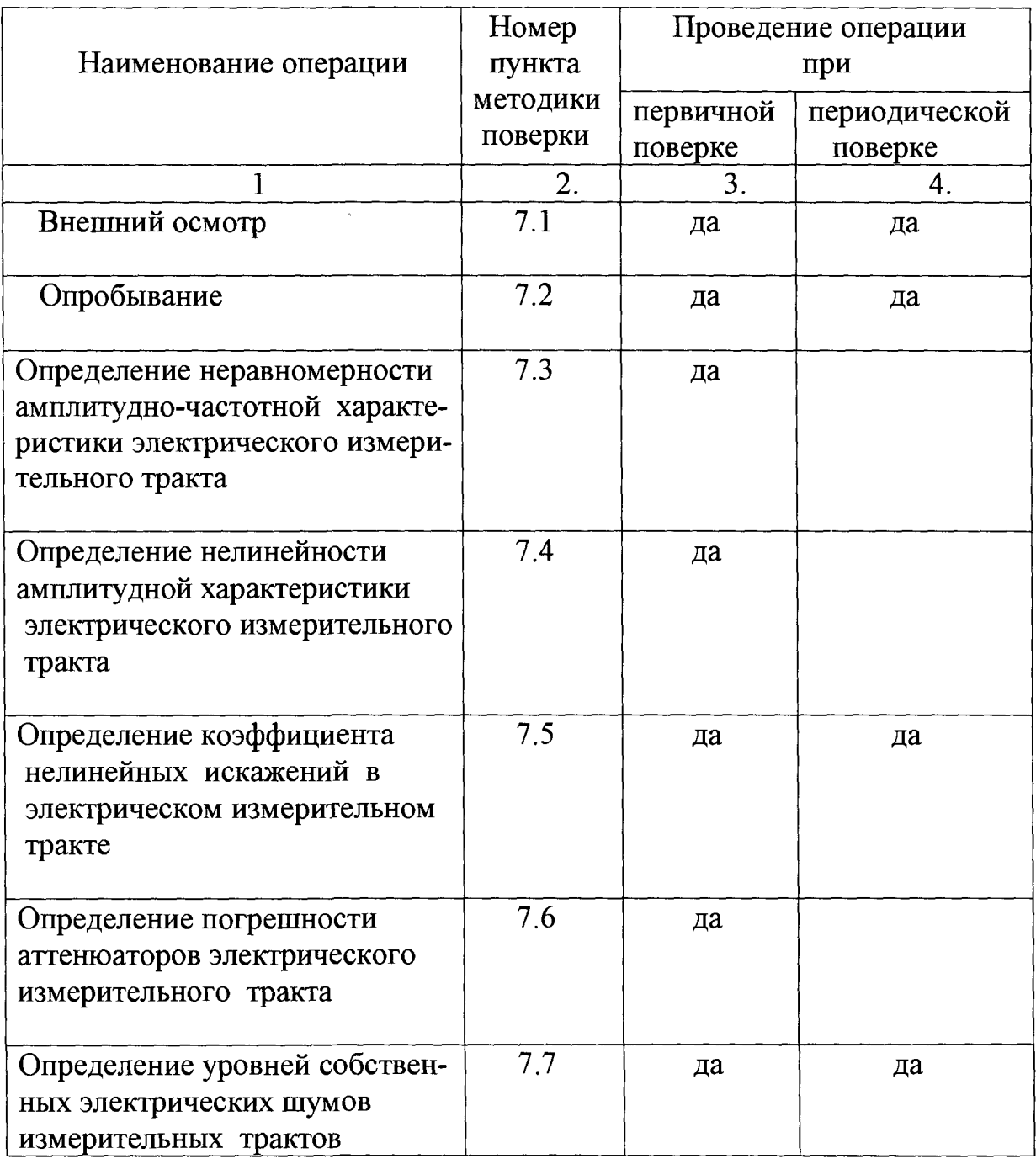

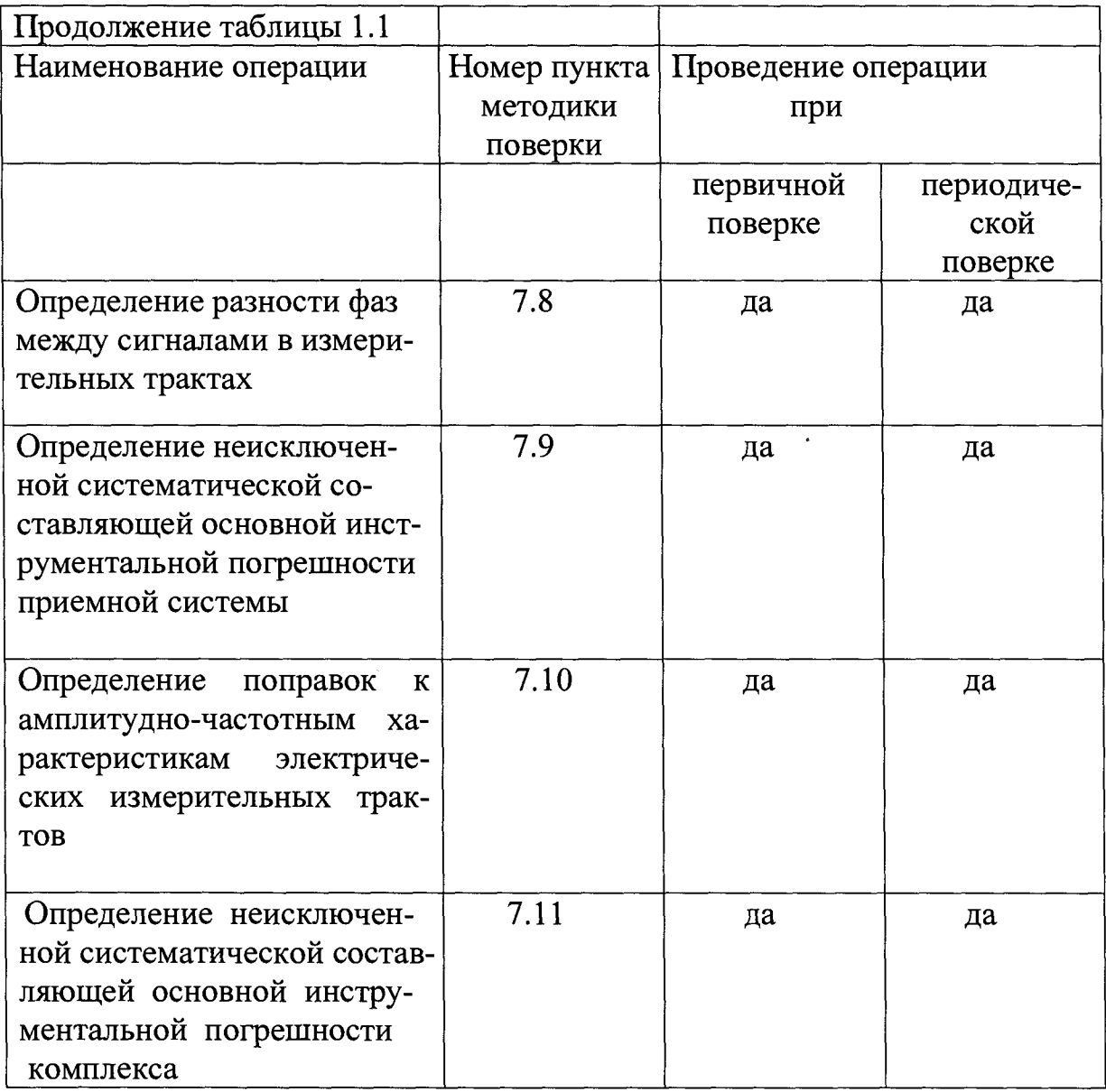

# 2 СРЕДСТВА ПОВЕРКИ

2.1 При проведении поверки должны применяться средства измере-<br>ний, указанные в табл. 2.1.

Таблица 2.1

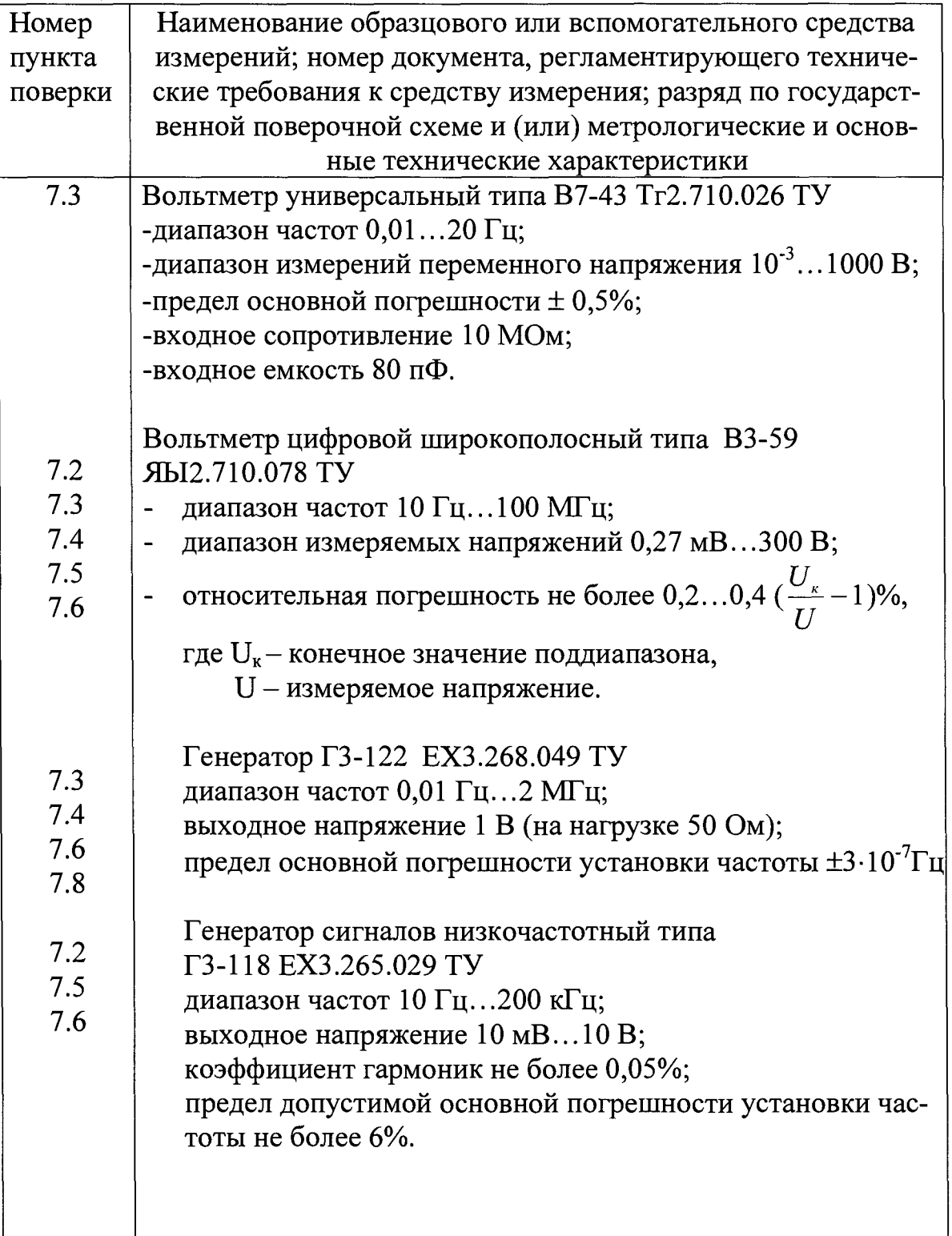

**Продолжение таблицы 2.1**

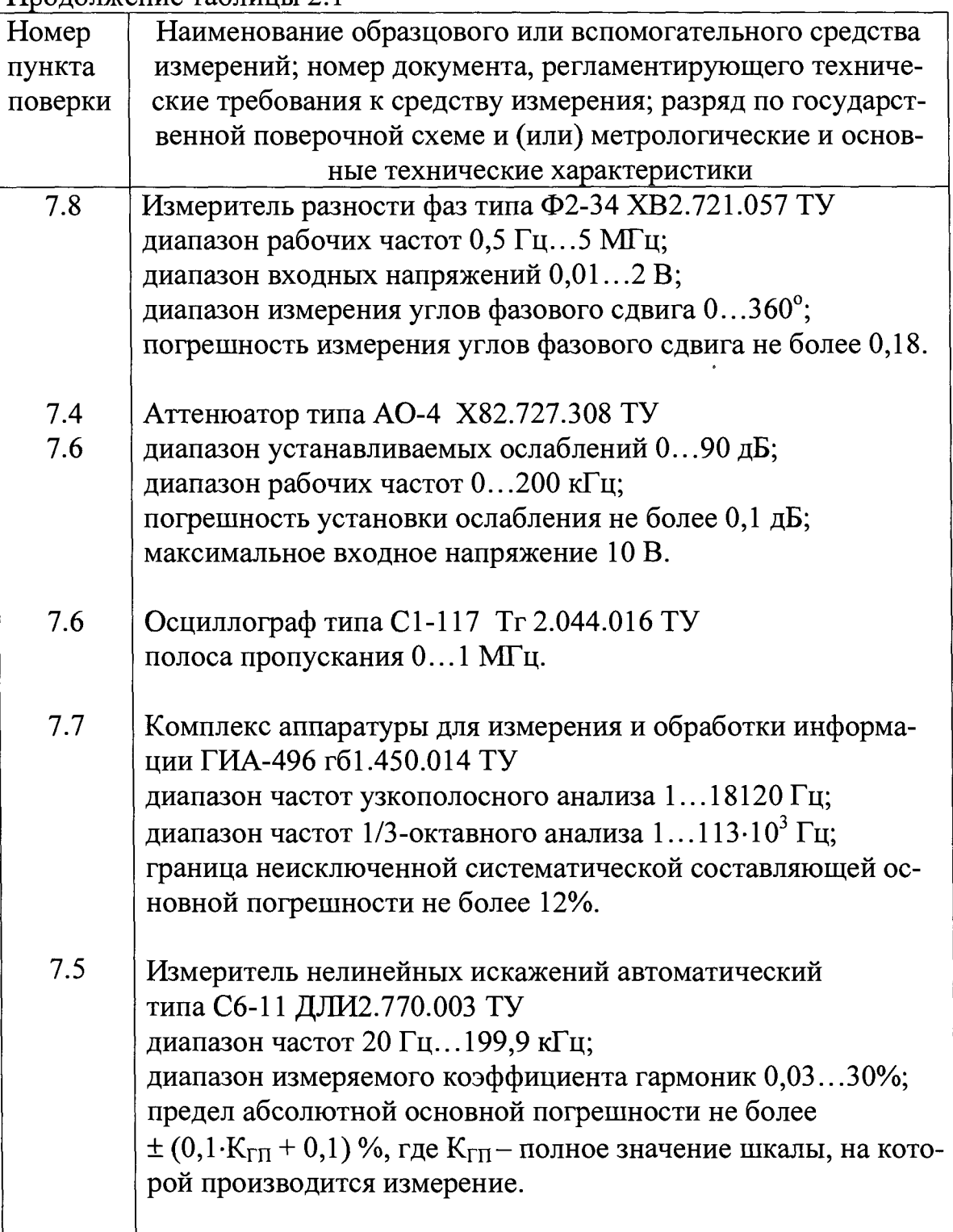

Примечания: 1. Все средства измерений должны быть поверены.

2. Допускается применение средств измерений, не указанных в таблице, обеспечивающих измерение соответствующих метрологических характеристик с требуемой точностью.

#### 3 ТРЕБОВАНИЯ К КВАЛИФИКАЦИИ ПОВЕРИТЕЛЕЙ

3.1. К выполнению операций поверки и обработке результатов наблюдений (измерений) могут быть допущены только лица, аттестованные в качестве поверителя по гидроакустическим измерениям в установленном порядке.

#### 4 ТРЕБОВАНИЯ БЕЗОПАСНОСТИ

4.1. При выполнении поверки комплекса должны быть соблюдены требования технической безопасности, регламентированные ГОСТ 12.1.030-81 «Электробезопасность. Защитное заземление, зануление», «Правилами безопасности при эксплуатации электроустановок потребителей», «Правилами пожарной безопасности для промышленных предприятий», разделом 3 «Указания мер безопасности» инструкции по эксплуатации СГАК-Луга МГФК.411734.001 ИЭ, а также всеми действующими на предприятии правилами по технике безопасности.

#### 5 УСЛОВИЯ ПОВЕРКИ

5.1 При проведении поверки комплекса должны соблюдаться следующие условия:

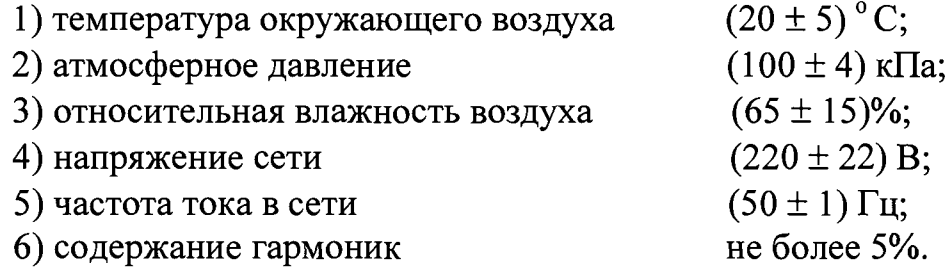

#### 6 ПОДГОТОВКА К ПОВЕРКЕ

6.1 Поверка входящих в состав СГАК-Луга анализаторов спектра ГИА-496, аппаратуры «СОЖ-М», производится в соответствии с методиками поверки на эти изделия.

6.2Поверка приемников градиента давления типа ПНК и ПВС , гидроакустических головок, входящих в состав ПС-Луга, осуществляется в соответствии с документами: "Приемники градиента давления типа ПНК и ПВС. Методика поверки. МИ 001-40-94 " и "Методические указания И120 ВМФ". Относительная доверительная погрешность

поверки не должна превышать 2 дБ при доверительной вероятности Р=0.95. Поверка приемников градиента давления и гидроакустических головок должна быть произведена не ранее, чем за месяц до поверки комплекса СГ АК-Луга.

6.3Подготовка комплекса СГАК-Jlyra осуществляется в соответствии с требованиями раздела «Подготовка к работе» ( п.п. 5.1 и 5.2 ) инструкции по эксплуатации СГАК-Луга МГФК.411734.001 ИЭ.

## 7 ПРОВЕДЕНИЕ ПОВЕРКИ

#### 7.1 Внешний осмотр

- 7.1.1 При проведении внешнего осмотра должно быть установлено соответствие комплекса следующим требованиям:
- 1) все переключатели на лицевых панелях блоков прочно закреплены, их положения при переключениях четко фиксируются;
- 2) все разъемы на боковых панелях блоков и на кабелях, используемых для межблочных соединений и внешних подключений, прочно закреплены на местах их установки;
- 3) входящие в состав комплекса блоки и устройство приемное ПУ-495 имеют заводские номера, соответствующие записанным в формуляры;
- 4) в устройстве ПУ-495 отсутствуют механические повреждения (вмятины, разрывы) перфорированного обтекателя;
- 5) гидроакустические головки типа ГГ-26 и приемники градиента давления типа ПНК и ПВС установлены на штатные места.

7.2. Опробывание

Опробывание комплекса СГАК-Луга после включения и прогрева в течение 15 мин осуществляется в режиме «ЭК» в соответствии с указаниями п.6.2 Инструкции по эксплуатации МГФК.411734.001 ИЭ.

7.3 Определение неравномерности амлитудно-частотной характеристики электрического измерительного тракта

7.3.1 Для определения амплитудно-частотных характеристик электрических измерительных трактов необходимо:

1) снять с ПУ-495 кожух МГФК.745464.003, ограждение МГФК.741134.032, обтекатель МГФК.301728.003;

2) отсоединить головку ГГ-26 от кабелей, приемник ПНК, преобразователь ПВС от соединителя МГФК.468552.001 и вместо них подключить эквиваленты ЭПНК, ЭПВС, ЭГ;

3) подсоединить короткозамкнутые вилки ВК (см. рисунок) ко входам эквивалентов, кроме измеряемого канала, а к измеряемому каналу - генератор сигналов ГЗ-122;

- 4) соединить стойку СИ, кабель МК1, контейнер КВ, кабель МК2, кабель лабораторный KJI в соответствии со схемой МГФК.416434.001 Э4;
- 5) соединить корпусную клемму стойки СИ с корпусом ПУ-495 проводом МГШВ 0,5 через резистор сопротивлением 15...20 Ом мощностью не менее 1 Вт, тип - любой;
- 6) соединить корпус ПУ-495 с корпусами всех эквивалентов;

7) подключить стабилизатор СПН1-220-5 к сети в соответствии с техническим описанием и инструкцией по эксплуатации МГФК.436218.001 ТО;

8) поставить в блоке БВ тумблеры «1» и «2» в положение ВКЛ;

9) включить тумблер СЕТЬ в блоках БП1, БП2, БПЗ; должны загореться соответствующие индикаторы СЕТЬ в указанных блоках;

10) прогреть систему в течение 1,5 ч;

11) в блоке БИФ в переключателе РЕЖИМЫ РАБОТ включить клавишу ИЗМ, отжать кнопку ОСЛАБ. СИГН. ИЗЛУЧ.;

12) в блоке БУИ переключатели ПРЕДЕЛ ВЕРХНИЙ, дБ: НЧ, СЧ, ВЧ поставить, соответственно, в положения «120», «110», «100».

7.3.2 Регулировка коэффициентов передачи каналов ПС-Луга

7.3.2.1 Определить по результатам градуировки гидроакустических преобразователей средние значения чувствительности **Mcpj** для каналов « $Z_{H4}$ », « $P_{H4}$ », « $Z_{C4}$ », " $P_{C4}$ ", "РШ $\Pi_{H4}$ ", "РШ $\Pi_{C4}$ ", "РШ $\Pi_{H4}$ " по формуле:

$$
M_{cp}=\frac{1}{n}\sum_{i=1}^n M_{ij},
$$

где: **Му** - чувствительность гидроакустического преобразователя на

і-ой частоте 1/3-октавного ряда частот для канала ј;

п - число 1/3-октавных полос для j-ro канала.

7.3.2.2 Подать на вход каждого из каналов «Z<sub>H4</sub>», «Р<sub>нч</sub>» через эквивалент ЭПНК (входы **Z, Р)** поочередно сигнал от генератора ГЗ-122 на частоте 100 Гц такого уровня, чтобы напряжение на входе канала «Z<sub>HH</sub>» было:

$$
U_{\text{bx}} = M_{\text{cpZ}H\text{y}} \text{ , } \text{mkB}
$$

**а на входе канала «Рнч» было:**

$$
U_{\text{bx}} = 10 M_{\text{cpP}^{\text{H}}}
$$
, MKB.

Входные напряжения устанавливаются с погрешностью не более 1%. Контроль напряжения осуществляется вольтметром ВЗ-59.

С помощью переменных резисторов РЕГУЛИРОВКА УСИЛЕНИЯ на открытых передних панелях блоков БУИ и БИФ установить на каждом канале выходное напряжение:

$$
U_{\text{bdx}} = (0.5 \pm 0.01)B,
$$

контролируя его вольтметром ВЗ-59.

7.3.2.3. Подать на вход каждого из каналов « $Z_{c4}$ », « $P_{c4}$ » через эквивалент ЭПВС (входы Z, Р) поочередно сигнал от генератора ГЗ-122 на частоте 5 кГц такого уровня, чтобы напряжение на входе канала « $Z_{\text{c}}$ » было:

$$
U_{\text{bx}} = 15,8 \ M_{\text{cpZcu}}/K_{\text{JIDE}} \,,
$$

где  $K_{\text{9TBC}}= 0.9 - \kappa$ оэффициент передачи эквивалента ЭПВС, а на входе «Р<sub>сч</sub>» было:

$$
U_{\text{bx}} = 3{,}16 \text{ M}_{\text{cppcu}}/K_{\text{3fIBC}} ,
$$

Контроль напряжения U<sub>BX</sub> осуществляется вольтметром В3-59.

С помощью переменных резисторов РЕГУЛИРОВКА УСИЛЕНИЯ на открытых передних панелях блоков БУИ и БИФ установить на каждом канале выходное напряжение:

$$
U_{\rm BLX} = (0.5 \pm 0.01)B,
$$

контролируя его вольтметром ВЗ-59.

7.3.2.4 Подать на вход каждого из каналов "РШП<sub>нч</sub>", "РШП<sub>сч</sub>", "РШП<sub>вч</sub>" через эквивалент ЭГ поочередно сигнал от генератора ГЗ-122 на частоте 500 Гц такого уровня, чтобы напряжение на входе канала "РШП<sub>ич</sub>" было:

$$
U_{\text{bx}}=10 \; M_{\text{cpPIII}H\text{H}} \; \text{,} \; \text{mKB};
$$

сигнал на частоте 5 кГц такого уровня, чтобы напряжение на входе канала "РШ $\Pi_{\rm cu}$ " было:

$$
U_{\text{bx}} = 3{,}16 \text{ M}_{\text{cppulT}l} , \text{MKB};
$$

сигнал на частоте 16 кГц такого уровня, чтобы напряжение на входе канала "РШ $\Pi_{B}$ ч" было:

$$
U_{\text{bx}} = M_{\text{cpPIIII} \text{bY}}
$$
, MKB.

Контроль напряжения U<sub>BX</sub> осуществляется вольтметром В3-59.

С помощью переменных резисторов РЕГУЛИРОВКА УСИЛЕНИЯ на открытых передних панелях блоков БУИ и БИФ установить на каждом канале выходное напряжение:

$$
U_{\text{BhIX}} = (0.5 \pm 0.01)B.
$$

Примечание: Для исключения ошибок при регулировании коэффициентов передачи следует закоротить все входы эквивалентов за исключением входа регулируемого канала короткозамкнутыми вилками «ВК».

7.3.3. Определение амплитудно-частотной характеристики электрического измерительного тракта по НЧ-каналам

7.3.3.1. Подать на вход канала « $Z_{\mu q}$ » через эквивалент ЭПНК от генератора ГЗ-122 сигналы на средних частотах 1/3-октавного ряда в диапазоне 2...1000 Гц такого уровня, чтобы напряжение на входе канала « $Z_{\mu q}$ » было:

$$
U_{\rm{axi}} = M_{iZ_{\rm{H}}q} , \, \text{mKB}
$$

где  $M_{iZ_{H<sup>q</sup>}}$  – отношение чувствительности к частоте к $\Gamma$ ц  $\mathbf{B}$ гидроакустического преобразователя ПНК по каналу «Z<sub>нч</sub>» на i-ой частоте 1/3-октавного ряда в мкВ/Па-кГц.

7.3.3.2. Измерить значения напряжения на выходе канала  $U_{\text{maxi}}$  (на частотах 2...10 Гц измерения входного и выходного напряжений производятся вольтметром В7-42, на остальных частотах - вольтметром B3-59).

7.3.3.3. Результаты измерений амплитудно-частотной характеристки заносятся в Протокол по форме 1 Приложения.

7.3.3.4. Аналогичные измерения произвести по каналам « $P_{\mu\nu}$ » и «РШП<sub>нч</sub>» с использованием эквивалентов ЭПНК и ЭГ при напряжении на входе каналов:

$$
U_{\rm{axi}} = 10 \; M_i, \, \text{mKB}
$$

где  $M_i$  – чувствительность гидроакустического преобразователя ПНК по каналу «Р<sub>нч</sub>» или головки ГГ-26 на *i*-ой частоте 1/3-октавного ряда в мкВ/Па.

7.3.3.5. Результаты измерений заносятся в Протоколы по форме 2 и 5 Приложения.

7.3.4. Определение амплитудно-частотной характеристики электрического измерительного тракта по СЧ-каналам

7.3.4.1. Подать на вход канала « $Z_{\text{cv}}$ » через эквивалент ЭПВС от генератора ГЗ-122 сигналы на средних частотах 1/3-октавного ряда в диапазоне 1...10 кГц такого уровня, чтобы напряжение на входе канала « $Z_{\text{cu}}$ » было:

$$
U_{\text{axi}} = 15.8 \cdot M_{iZc} / K_{\text{JTBC}}
$$
, MKB

где MiZc4 - чувствительность гидроакустического преобразователя ПВС по каналу « $Z_{\text{cu}}$ » на i-ой частоте 1/3-октавного ряда в мкВ/Па $\cdot$ к $\Gamma$ ц.

7.3.4.2. Измерить значения напряжения на выходе канала  $U_{\text{max}}$ вольтметром ВЗ-59.

7.3.4.3. Результаты измерений амплитудно-частотной характеристики заносятся в Протокол по форме 3 Приложения.

7.3.4.4. Аналогичные измерения произвести по каналам « $P_{c}$ » и «РШ $\Pi_{\rm eq}$ » с использованием эквивалентов ЭПВС и ЭГ при напряжении на входе канала « $P_{\rm cu}$ »:

$$
U_{\text{axi}} = 3{,}16 \cdot M_i/K_{\text{JTBC}}
$$
,  $\text{MKB}$ 

а на входе канала «РШ $\Pi_{\rm cv}$ »:

$$
U_{\text{axi}}=3,16 \cdot M_i, \text{ mKB}
$$

где  $M_i$  – чувствительность гидроакустического преобразователя ПВС по каналу « $P_{cg}$ » или головки ГГ-26 на i-ой частоте 1/3-октавного ряда в мкВ/Па.

7.3.4.5.Результаты измерений заносятся в Протоколы по форме 4 и 5 Приложения.

7.3.5 Определение амплитудно-частотной характеристики электрического измерительного тракта по ВЧ-каналу

7.3.5.1. Подать на вход канала «РШП<sub>вч</sub>» через эквивалент ЭГ от ге нератора ГЗ-122 сигналы на средних частотах 1/3-октавного ряда в диапазоне 10... 100 кГц такого уровня, чтобы напряжение на входе канала «РШ $\Pi_{\rm{B4}}$ » было:

$$
U_{\rm{axi}} = M_{\rm{i}}
$$
, 
$$
MKB
$$

где  $M_i$  – чувствительность гидроакустического преобразователя  $\Gamma\Gamma$ -26 на i-ой частоте 1/3-октавного ряда в мкВ/Па.

7.3.5.2. Измерить значения напряжения  $U_{\text{b}\text{b}\text{b}\text{b}}$  на выходе канала «РШ $\Pi_{\rm{qu}}$ » вольтметром В3-59.

*13.53.* Результаты измерений амплитудно-частотной характеристки заносятся в Протокол по форме 5 Приложения.

7.3.6.Определение неравномерности амплитудно-частотных характеристик электрического измерительного тракта

7.3.6.1. По результатам измерений амплитудно-частотных характеристик, занесенных в Протоколы по формам 1...4 Приложения, определяется неравномерность амплитудно-частотной характеристики  $B_i$ на каждых двух соседних значениях средних частот 1/3-октавного ряда для НЧ- и СЧ-каналов по формуле:

$$
B_{\scriptscriptstyle \prime} \! = \! \frac{U_{\scriptscriptstyle {\rm \tiny \rm abixf}_{\scriptscriptstyle \prime+1}} - U_{\scriptscriptstyle {\rm \tiny \rm abixf}_{\scriptscriptstyle \prime}} }{U_{\scriptscriptstyle {\rm \tiny \rm abixf}_{\scriptscriptstyle \prime}}} \cdot 100\% \, .
$$

По результатам измерений амплитудно-частотной характеристики, занесенным в Протокол по форме 5 Приложения, определяется неравномерность амплитудно-частотной характеристики  $B_i$  на каждых двух соседних значениях средних частот 1/3-октавного ряда для ВЧ-канала по формуле:

$$
B_{i} = 201g \frac{U_{\text{maxf}_{i+1}}}{U_{\text{maxf}_{i}}}, \ \ \text{m.}
$$

Результаты расчета заносятся в Протокол по форме 1...5 Приложения.

7.3.6.2. Неравномерность амплитудно-частотных характеристик (АЧХ) электрических измерительных трактов не должна превышать значений, приведенных в таблице 7.1.

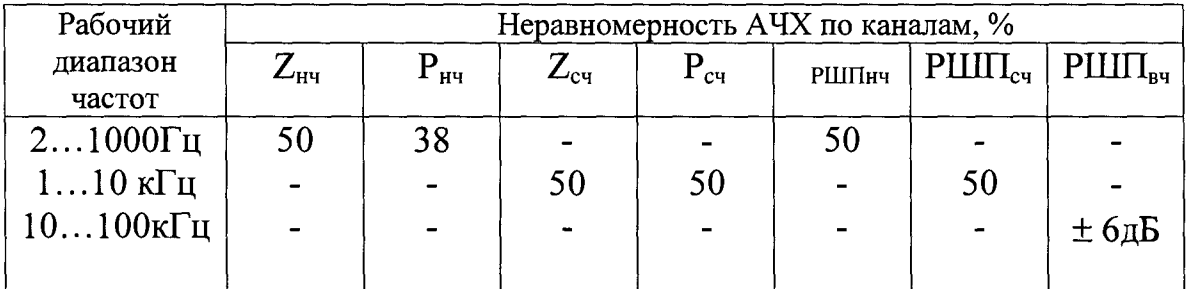

Таблица 7.1

 $7.4.$ Определение нелинейности амплитудной характеристики электрического измерительного тракта

7.4.1 Выполнить операции по подготовке ПС-Луга в соответствии с п.7.3.1 настоящей Инструкции. В качестве генератора сигналов используется Г3-122. Измерение напряжения осуществляется вольтметром В3-59. Ослабление входного сигнала осуществляется с помощью аттеню атора AO-4.

7.4.2 Определение амплитудной характеристики электрического измерительного тракта по НЧ-каналам

7.4.2.1 Подать на вход «Z» эквивалента ЭПНК через аттенюатор АО-4 сигнал от генератора ГЗ-122 частотой 100 Гц такого уровня, чтобы напряжение на выходе канала « $Z_{\text{H4}}$ » было:

$$
U_{BbIX} = (1 \pm 0.05)B.
$$

7.4.2.2 Уменьшить входное напряжение ступенями на К=10, 20, 30, 40, 50 дБ путем увеличения затухания на аттенюаторе АО-4 и измерить выходное напряжение U<sub>вых. К</sub>. Результаты измерения занести в Протокол по форме 6 Приложения.

7.4.2.3 Аналогичные измерения произвести по каналам « $P_{H}$ » и «РШП<sub>нч</sub>» с использованием эквивалентов ЭПНК и ЭГ, соответственно.

# 7.4.3 Определение амплитудной характеристики электрического измерительного тракта по СЧ-каналам

7.4.3.1 Подать на вход «Z» эквивалента ЭПВС через аттенюатор АО-4 сигнал от генератора ГЗ-122 частотой 5 кГц такого уровня, чтобы напряжение на выходе канала « $Z_{\text{c}}$ » было:

$$
U_{\text{bhix}} = (1 \pm 0.05)B.
$$

7.4.3.2 Уменьшить входное напряжение ступенями на  $K=10, 20, 30, 40,$ 50 дБ путем увеличения затухания на аттенюаторе АО-4 и измерить выходное напряжение  $U_{\text{bhx.K}}$ . Результаты измерения занести в Протокол по форме 6 Приложения.

7.4.3.3 Аналогичные измерения произвести по каналам « $P_{cy}$ » и «РШ $\Pi_{\rm eq}$ » с использованием эквивалентов ЭПВС и ЭГ, соответственно.

## 7.4.4 Определение амплитудной характеристики электрического измерительного тракта по ВЧ-каналам

7.4.4.1 Подать на вход эквивалента ЭГ через аттенюатор АО-4 сигнал от генератора ГЗ-122 частотой 16 кГц такого уровня, чтобы напряжение на выходе канала «РШП<sub>вч</sub>» было:

$$
U_{BbIX} = (1 \pm 0.05)B.
$$

7.4.4.2 Уменьшить входное напряжение ступенями на К=10, 20, 30, 40, 50 дБ путем увеличения затухания на аттенюаторе АО-4 и измерить выходное напряжение  $U_{\text{BLX,K}}$ . Результаты измерения занести в Протокол по форме 6 Приложения.

7.4.5. По результатам измерений амплитудных характеристик, занесенным в Протокол по форме 6 Приложения, определяется нелинейность амплитудной характеристики для каждого канала по формуле:

$$
\gamma = \left| 20 \lg \frac{U_{\text{max.}K}}{U_{\text{max}}} \right| - K, \ \mu \mathbf{b}.
$$

Результаты вычислений занести в Протокол по форме 6 Приложения.

7.4.6 Значение нелинейности амплитудной характеристики электрического измерительного тракта не должно превышать 0,5 дБ.

## 7.5. Определение коэффициента нелинейных искажений в электрическом измерительном тракте

7.5.1 Подать поочередно на входы эквивалентов-каждого канала сигнал от генератора Г3-118 на частоте  $f=1$  кГц для каналов « $Z_{\text{HP}}$ », « $P_{\text{HP}}$ », «РШП<sub>нч</sub>», на частоте f=10 кГц для каналов «Z<sub>cч</sub>», «Р<sub>сч</sub>», «РШП<sub>сч</sub>», на частоте  $f=100$  кГц для канала «РШП<sub>вч</sub>» такого уровня, чтобы выходное напряжение составляло:

$$
U_{\text{bhix}} = (1 \pm 0.05)B.
$$

7.5.2 Измерить коэффициент нелинейных искажений  $K_r$  на выходах каналов с помощью измерителя нелинейных искажений С6-11. Результаты измерений занести в Протокол по форме 7 Приложения.

7.5.3 Значения коэффициента нелинейных искажений не должны превышать 0,5% для всех НЧ- и СЧ-каналов, для канала «РШП<sub>вч</sub>» значение К<sub>г</sub> не должно превышать 1,5%.

7.6. Определение погрешности аттенюаторов электрического измерительного тракта

7.6.1 Выполнить операции по подготовке приемной системы ПС-Луга в соответствии с п.7.3.1 настоящей Инструкции. В качестве генератора сигналов используется ГЗ-122.

7.6.2 Подать на вход канала «РШП<sub>нч</sub>» через аттеню атор АО-4 и эквивалент ЭГ сигнал от генератора ГЗ-122 частотой 100 Гц такого уровня, чтобы напряжение на выходе канала при положении переключателя ПРЕДЕЛ ВЕРХНИЙ, дБ, НЧ - «120» было:

$$
U_{\rm BbIX} = (0.5 \pm 0.01)B.
$$

Последовательно уменьшая входное напряжение на К=10, 20, 30, 40 дБ путем увеличения затухания на аттенюаторе АО-4 и устанавливая, соответственно, переключатель ПРЕДЕЛ ВЕРХНИИ, дБ, НЧ в положения «110», «100», «90», «80», измерить выходное напряжение  $U_{\text{Bb}XX}$ . Измерение выходного напряжения осуществляется вольтметром ВЗ-59.

Вернуть переключатель ПРЕДЕЛ ВЕРХНИИ, дБ, НЧ и перключатель затухания аттенюатора АО-4 в исходное состояние.

Последовательно увеличивая уровень входного напряжения с генератора ГЗ-122 на К=10, 20, 30, 40 дБ (контроль увеличения осуществляется вольтметром ВЗ-59) и устанавливая, соответственно, переключатель ПРЕДЕЛ ВЕРХНИМ, дБ, НЧ в положения «90», «100», «110», «120» при нажатой кнопке «ВЕРХНИЙ ПРЕДЕЛ ШП 40 дБ», измерить вольтметром ВЗ-59 выходное напряжение U<sub>выхК</sub>. Результаты измерений занести в Протокол по форме 8 Приложения.

7.6.3 Подать на вход канала «РШП<sub>сч</sub>» через аттеню атор АО-4 и эквивалент ЭГ сигнал от генератора ГЗ-122 частотой 5 кГц такого уровня, чтобы напряжение на выходе канала при положении переключателя ПРЕДЕЛ ВЕРХНИЙ, дБ, СЧ - «110» было:

$$
U_{\text{bblX}} = (0.5 \pm 0.01)B.
$$

Последовательно уменьшая входное напряжение на К=10, 20, 30, 40 дБ путем увеличения затухания на аттенюаторе АО-4 и устанавливая, соответственно, переключатель ПРЕДЕЛ ВЕРХНИИ, дБ, СЧ в положения «100», «90», «80», «70», измерить выходное напряжение U<sub>выхк</sub>. Измерение выходного напряжения осуществляется вольтметром ВЗ-59.

7.6.4 Подать на вход канала «РШП<sub>вч</sub>» через аттеню атор АО-4 и эквивалент ЭГ сигнал от генератора ГЗ-122 частотой 16 кГц такого уровня, чтобы напряжение на выходе канала при положении переключателя ПРЕДЕЛ ВЕРХНИЙ, дБ, ВЧ - «100» было:

$$
U_{\text{BbIX}} = (0.5 \pm 0.01)B.
$$

Последовательно уменьшая входное напряжение на К=10, 20, 30, 40 дБ путем увеличения затухания на аттенюаторе АО-4 и устанавливая, соответственно, переключатель ПРЕДЕЛ ВЕРХНИИ, дБ, ВЧ в положения «90», «80», «70», «60», измерить выходное напряжение U<sub>выхК</sub>. Измерение выходного напряжения осуществляется вольтметром ВЗ-59. Результаты измерений занести в Протокол по форме 8 Приложения.

7.6.5 По результатам измерений, занесенным в Протокол по форме 8 Приложения, определить погрешность аттенюатора по формуле:

$$
\theta_{\scriptscriptstyle{\text{atm}}} = 100 \cdot \left(1 - \frac{U_{\scriptscriptstyle{\text{d}\text{b}\text{t}\text{t}\text{K}}}}{U_{\scriptscriptstyle{\text{d}\text{b}\text{t}\text{K}}}}\right), \, \text{\%} \, .
$$

7.6.6 Значения погрешности аттеню аторов  $\theta_{\text{ar}}$  не должны превышать **2%.**

## 7.7. Определение уровней собственных электрических шумов измерительных трактов

7.7.1 Выполнить операции по подготовке приемной системы ПС-Луга в соответствии с п.7.3.1 настоящей Инструкции.

Для этого следует:

- 1) подсоединить ко входам эквивалентов всех каналов вилки ВК;
- 2) установить переключатели ПРЕДЕЛ ВЕРХНИИ, дБ, НЧ, СЧ, ВЧ, соответственно, в положения «80», «70», «60»;
- 3) подключить последовательно к выходу каждого канала анализатор ГИА-496;
- 4) измерить значения собственных шумов электрического измерительного тракта по всем каналам и вывести результаты измерений на ленту цифропечати.

7.7.2 Аппаратура удовлетворяет предъявленным требованиям, если график уровней собственного шума лежит ниже ломанной линии, ограниченной значениями, приведенными в таблице 7.2.

Таблица 7.2.

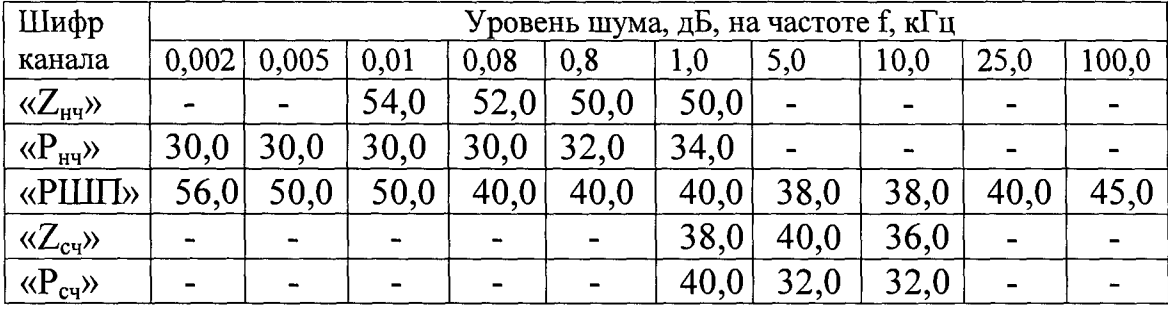

## 7.8. Определение разности фаз между сигналами в измерительных трактах

7.8.1 Подать от генератора  $\Gamma$ 3-122 сигнал на входы каналов « $Z_{\mu\nu}$ », «Рнч» через эквивалент ЭПНК частотой 5 Гц уровнем, при котором выходное напряжение на каждом канале не превышает 1 В.

7.8.2 Измерить разность фаз между выходными напряжениями каналов каналов « $Z_{\mu q}$ » и « $P_{\mu q}$ » с помощью измерителя разности фаз Ф2-34.

7.8.3 Аналогично провести измерения на частотах 10 Гц и 1 кГц.

7.8.4 Аналогично измерить разность фаз каналов « $Z_{\text{c}}$ <sub>ч</sub>» и « $P_{\text{c}}$ <sub>ч</sub>» на частотах 1,0 и 10 кГц, подавая сигналы от генератора на входы «Z» и «Р» эквивалента ЭПВС.

7.8.5 Результаты измерений занести в Протокол по форме 9 Приложенжения.

7.8.6 Система считается прошедшей поверку, если разность фаз между каналами не превышает по модулю 3 град.

7.9 Определение неисключенной систематической составляющей основной инструментальной погрешности приемной системы ПС-Луга

7.9.1 Определение неисключенной систематической составляющей основной инструментальной погрешности  $\theta_{M}$  измерения действительного значения чувствительности гидроакустических приемников

При использовании в качестве образцового средства измерений 2-го разряда установок типа КОГС-1 и АГКП погрешность  $\theta_{M} = 2$  дБ в диапазоне частот 2 Гц... $100$  кГц.

7.9.2 Определение неисключенной систематической составляющей  $\theta_{\rm fTT}$ обусловленной неравномерностью погрешности амплитудночастотной характеристики (АЧХ) гидроакустического приемника

Неравномерность амплитудно-частотной характеристики гидроакустического приемника определяется на каждых двух соседних средних частотах 1/3-октавного ряда по результатам градуировки на комплексе КОГС-1 (гидроакустическая головка ГГ-26) или АГКП (приемник градиента давления ПНК и ПВС).

Значение неравномерности АЧХ определяется по формуле:

$$
B_i = (M_i - M_{i+1}), \overline{A}B
$$

где: М<sub>і</sub> - значение чувствительности гидроакустического приемника в дБ на і-той частоте третьоктавного ряда.

Неисключенная систематическая составляющая погрешности  $\theta_{\text{fTT}}$ определяется по формуле:

$$
\theta_{\text{fTT}} = 0.5B_{\text{imax}} , \text{AB}
$$

Результаты измерений и расчетов заносятся в Протоколы по форме 10...14 Приложения.

7.9.3 Определение неисключенной систематической составляющей  $\theta$ fэт. обусловленной неравномерностью погрешности амплитудночастотной характеристики электрического измерительного тракта

Погрешность  $\theta_{\text{far}}$  определяется для каждого канала по формуле:

$$
\theta_{\text{for}} = 0.5B_{\text{imax}}, \, \text{AB}
$$

где В<sub>і</sub> - неравномерность АЧХ, определенная в п.7.3.

Результаты расчетов заносятся в Протоколы по формам 15...21 Приложения.

7.9.4 Определение неисключенной систематической составляющей погрешности  $\Theta_p$ , обусловленной нелинейностью амплитудно-частотной характеристики

Погрешность  $\Theta_{p}$  для каждого канала определяется по формуле:

 $\Theta_{\rm p} = \gamma$ ,  $\overline{AB}$ 

где у - нелинейность амплитудной характеристики, определенная в  $\pi$ .7.4.

 $7.9.5$ Определение неисключенной систематической составляющей погрешности  $\Theta_p$ , обусловленной наличием нелинейных искажений в электрическом измерительном тракте

Погрешность для каждого канала определяется по формуле:

$$
\Theta_p
$$
= 100 ( (1 + K<sub>r</sub><sup>2</sup>)<sup>1/2</sup> – 1),%

где  $K_F$  - коэффициент нелинейных искажений, определенный в п.7.5. Результаты заносятся в Протокол по форме 22 Приложения.

систематическую 7.9.6. Определить неисключенную составляющую основной инструментальной погрешности ПС-Луга  $\theta$  при доверительной вероятности Р=0,95 по формуле:

$$
\theta = 1,1 \; (\theta_{\rm M}^{2} + \theta_{\rm fTT}^{2} + \theta_{\rm f3}^{2} + \theta_{\rm p}^{2} + \theta_{\rm K}^{2} + \theta_{\rm ar}^{2})^{1/2}.
$$

Результат заносится в Протокол по форме 23 Приложения.

7.10 Определение поправок к амплитудно-частотным характеристикам измерительных трактов

7.10.1 Выполнить  $\pi$ .7.3.1 операции  $\mathbf{B}$ соответствии  $\mathbf{c}$ МГФК.416434.001 И2 и п.5.2 МГФК.411734.001 ИЭ.

7.10.2 Подать на вход канала « $Z_{Hq}$ » через эквивалент ЭПНК от генератора Г3-122 сигналы на средних частотах 1/3-октавного ряда в диапазоне 2...1000 Гц такого уровня, чтобы напряжение на входе канала « $Z_{\mu q}$ » было:

$$
U_{\rm{axi}} = M_{iZ_{\rm{H}Y}} , \text{mKB}
$$

M<sub>iZHЧ</sub> - отношение чувствительности к частоте в где кГц гидроакустического преобразователя ПНК по каналу « $Z_{\mu\nu}$ » на i-ой частоте 1/3-октавного ряда в мкВ/Па·кГц.

7.10.3 Измерить анализатором ГИА-496 в третьоктавных полосах уровни сигнала в децибеллах V<sub>iZH4</sub>. Значение поправок в децибеллах определить по формуле:

$$
L_{iZ_{\text{H}}\text{Y}} = (V_{iZ_{\text{H}}\text{Y}} - 114), \,\text{µb}.
$$

7.10.4 Результаты измерений поправок заносятся в протокол по форме 24 Приложения.

7.10.5 Аналогичные измерения произвести по каналам « $P_{H4}$ » и «РШП<sub>нч</sub>» с использованием эквивалентов ЭПНК и ЭГ при напряжении на входе каналов:

$$
U_{\text{axi}} = 10 \text{ M}_i, \text{mKB}
$$

где  $M_i$  - чувствительность гидроакустического преобразователя ПНК по каналу «Р<sub>нч</sub>» или головки ГГ-26 на *i*-ой частоте 1/3-октавного ряда в мкВ/Па. Значения поправок в децибеллах определить по формулам:

$$
L_{iP_{H}q} = (V_{iZP_{H}q} - 114), \, \mu
$$

 $\mathcal{L}_{i$ ршПнч</sub> = ( $V_{i}$ ршПнч - 114 ), д $\mathbf{B}$ 

7.10.6 Результаты измерений поправок заносятся в протокол по форме 24 Приложения.

7.10.7 Подать на вход канала « $Z_{\text{c}}$ » через эквивалент ЭПВС от генератора ГЗ-122 сигналы на средних частотах 1/3-октавного ряда в диапазоне 1... 10 кГц такого уровня, чтобы напряжение на входе канала « $Z_{\text{cu}}$ » было:

$$
U_{\text{axi}} = 15.8 \cdot M_{iZc} / K_{\text{FHEC}} , \text{MKB}
$$

где  $M_{iZcy}$  – чувствительность гидроакустического преобразователя ПВС по каналу « $Z_{\text{c}}$ » на i-ой частоте 1/3-октавного ряда в мкВ/Па $\cdot$ кГц.

7.10.8 Измерить анализатором ГИА-496 в третьоктавных полосах уровни сигнала в децибеллах V<sub>izcy</sub>. Значение поправок в децибеллах определить по формуле:

$$
L_{iZcq} = (V_{iZcq} - 104), \,\mu\text{B}
$$

7.10.9 Результаты измерений поправок заносятся в протокол по форме 24 Приложения.

7.10.10 Аналогичные измерения произвести по каналам « $P_{\text{cv}}$ » и «РШПсч» с использованием эквивалентов ЭПВС и ЭГ при напряжении на входе канала « $P_{c}$ <sup>\*</sup>):

$$
U_{\text{axi}} = 3{,}16 \cdot M_i/K_{\text{JTBC}}
$$
,  $\text{MKB}$ 

а на входе канала «РШП<sub>сч</sub>»:

$$
U_{\text{axi}} = 3{,}16 \cdot M_i, \text{mkB}
$$

где  $M_i$  - чувствительность гидроакустического преобразователя ПВС по каналу « $P_{cy}$ » или головки ГГ-26 на *i*-ой частоте 1/3-октавного ряда в мкВ/Па. Значения поправок в децибеллах определить по формулам:

$$
L_{iPc4} = (V_{iPc4} - 104), \, \text{AB}
$$
\n
$$
L_{iPc4} = (V_{iPc4} - 104), \, \text{AB}.
$$

7.10.11 Результаты измерений поправок заносятся в протокол по форме 24 Приложения.

7.10.12 Подать на вход канала «РШП<sub>вч</sub>» через эквивалент ЭГ от генератора ГЗ-122 сигналы на средних частотах 1/3-октавного ряда в диапазоне 10...100 кГц такого уровня, чтобы напряжение на входе канала «РШП<sub>вч</sub>» было:

$$
U_{\rm{axi}} = M_i, \, \text{mkB}
$$

где  $M_i$  – чувствительность гидроакустического преобразователя  $\Gamma\Gamma$ -26 на і-ой частоте 1/3-октавного ряда в мкВ/Па.

7.10.13 Измерить анализатором ГИА-496 в третьоктавных полосах уровни сигнала в децибеллах V<sub>ipIIITau</sub>. Значение поправок в децибеллах определить по формуле:

$$
L_{i \text{Pliffley}} = (V_{i \text{Pliffley}} - 94), \text{q}.
$$

7.10.14 Результаты измерений поправок заносятся в протокол по форме 24 Приложения.

7.11 Определение неисключенной систематической составляющей основной инструментальной погрешности комплекса СГАК-Луга при доверительной вероятности Р=0,95

7.11.1 Расчет значения неисключенной систематической составляющей основной инструментальной погрешности при доверительной вероятности Р=0,95 производится по формуле:

$$
\theta_{\text{hucrp}} = \left[ \left( \theta_{\text{hucrp}} \right)^{TC} \right)^2 + \left( \theta_{\text{hucrp}} \right)^{THA} \right)^2 + \left( \theta_{\text{hucrp}} \right)^{COM} \right)^2 \, \text{J}^{1/2} \,,
$$

где:

 $\theta_{\text{mecp}}^{\text{HC}}$  - неисключенная систематическая составляющая основной инструментальной погрешности приемной системы ПС-Луга;

 $\theta_{\text{mecro}}^{\text{TMA}}$  - неисключенная систематическая составляющая основной инструментальной погрешности анализатора ГИА-496;

 $\theta_{\text{uncrp}}^{\text{COK}}$  - неисключенная систематическая составляющая основной инструментальной погрешности аппаратуры измерения дистанции «СОЖ-М».

Значения  $\theta_{\text{uncrp}}^{\text{IVA}}$ ,  $\theta_{\text{uncrp}}^{\text{COK}}$  определяются по результатам поверки соответствующих систем.

Результаты заносятся в Протокол по форме 25 Приложения.

7.11.2 Величина погрешности не должна превышать величин, указанных в формуляре на комплекс СГАК-Луга МГФК.411734.001 ФО.

## 8 ОФОРМЛЕНИЕ РЕЗУЛЬТАТОВ ПОВЕРКИ

8.1 При проведении поверки рекомендуется вести протокол, форма которого приведена в Приложении.

8.2 При положительных результатах поверки комплекса СГАК-Луга выдается свидетельство о поверке, форма которого определяется нормативными документами проводящей поверку организации, на обратной стороне которого указываются величины поправок к амплитудночастотным характеристикам измерительных трактов и неисключенной систематической составляющей основной инструментальной погрешности при доверительной вероятности Р=0,95.А так же делается соответствующая запись в формуляре МГФК.411734.001 ФО, скрепленная подписью поверителя и оттиском поверительского клейма.

8.3. При отрицательных результатах поверки комплекс СГАК-Луга к эксплуатации не допускается и на него выдается извещение о непригодности в соответствии с требованиями ПР 50.2.006 с указанием причин.

Начальник отдела 32 ГНИИИ МО РФ  $\int dt$ 

В. Супрунюк